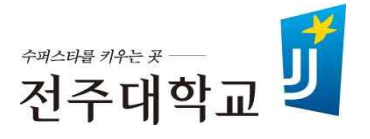

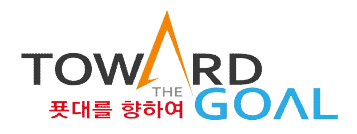

## Superstar College 융합학부 연계‧융합‧마이크로전공 이수신청 매뉴얼

**2022. 2.**

## 수퍼스타칼리지 융합학부

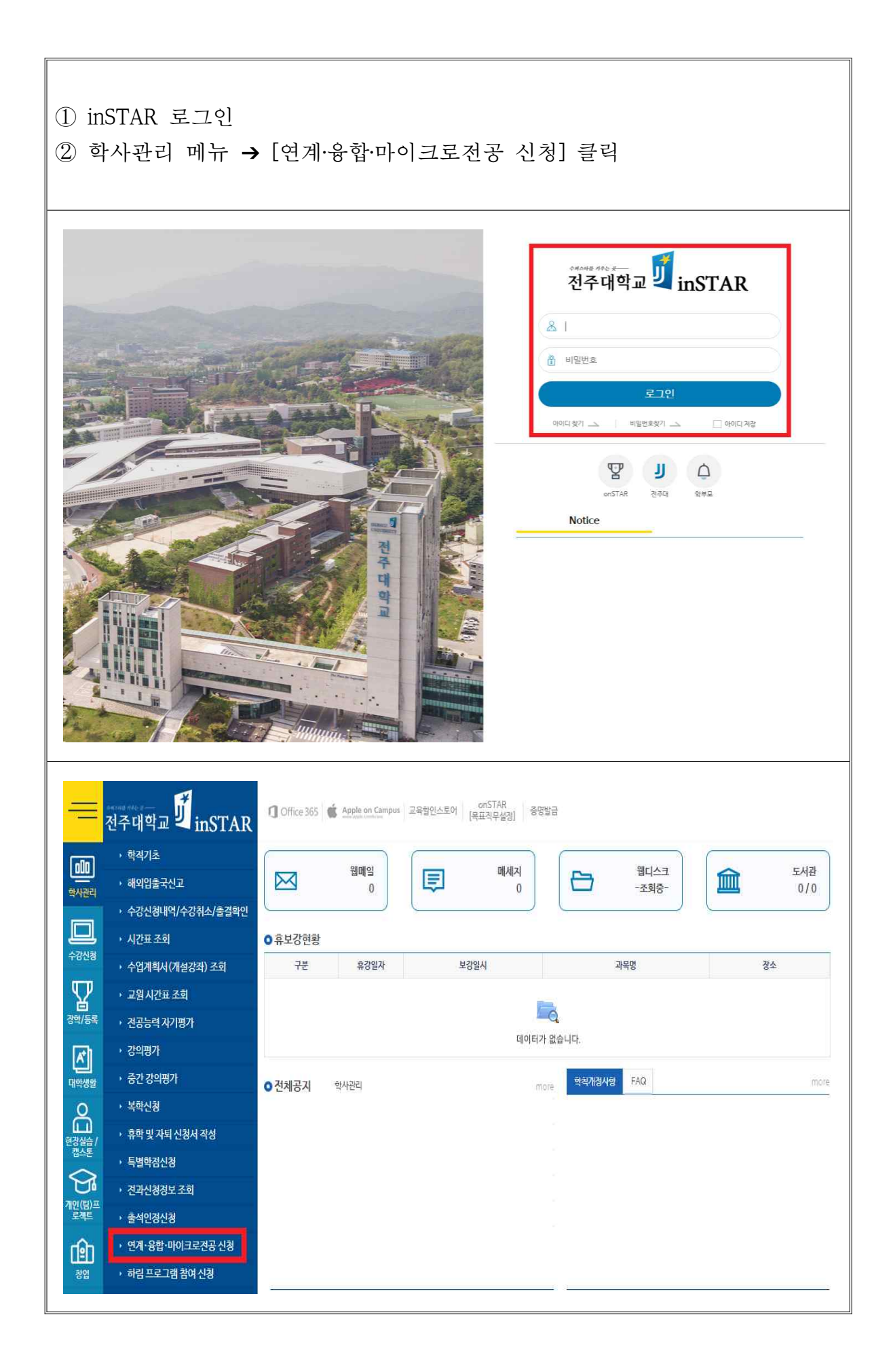

① 다전공 구분 ➔ 희망 전공 구분 선택 ② 희망 전공 안내 파일 확인 ③ 희망 전공 [이수신청] 클릭Home > 학사관리 > 연계·융합·마이크로전공 신청 (UEM\_4200) • 다전공구분 ● 융합 ○ 연계  $[0 0]$   $[0 1]$ **0** 신청 내역 이수포기  $No.$ 변도 학기 전공구분 전공명 신청일자 접수일 신청구분 Lo 데이터가 없습니다. ○연계, 융합, 마이크로 전공 전공안내 No 전공구분 전공명 학위명 주관학과 이수신청  $\mathfrak{f}$ 융합 농생명-ICT 농생명-ICT학사 바이오기능성식품학과  $\hbox{\ensuremath{\mathsf{Q}}\xspace}$  $\overline{2}$  $\hbox{\tt Q}$ 융합 라이프스타일기획 라이프스타일기획학사 산업디자인학과 영화방송학과  $\hbox{\tt Q}$  $\mathfrak z$ 융합 스토리미디어 스토리미디어학사 이슈산형  $\sqrt{4}$ 융합 탄소 탄소융합학사 탄소나노신소재공학과  $\hbox{\tt Q}$  $\overline{5}$ 융합 경영법학 경영법학학사 변한과  $\hbox{\tt Q}$  $\alpha$  $\sqrt{6}$ 융합 국토정보학 국토정보학학사 부동산학과  $\overline{\jmath}$ 대물차량손해사정 대물차량손해사정학사 금융보험학과  $\hbox{\bf Q}$ 융합  $\mathbf Q$  $\mathbf 8$ 융합 보컬퍼포먼스 보컬퍼포먼스학사 공연방송연기학과 이수신경  $\hbox{\tt Q}$  $\overline{9}$ 융합 Food R&BD Food R&BD학사 한식조리학과 이수신청 스마트팜  $\hbox{\tt Q}$  $10$ 융합 스마트팜학사 환경생명과학과  $\mathbb{1}\mathbb{1}$ 사회적경계 사회적경제학사 게임콘텐츠학과  $\hbox{\tt Q}$ 융합  $\hbox{\tt Q}$  $12$ 융합 드로 드론융합학사 토목환경공학과 이슈신  $\mathbf Q$  $13$ 융합 스마트시티 스마트사티학사 토목환경공학과 이수산형  $14$ Al Tech 인공지능학사 인공지능학과  ${\tt Q}$ 융합 이수신청  $\alpha$ 15 일본AI 글로벌AI학사 일본언어문화학과 융합  $0<sub>1</sub>$ 혁신리빙랩  $\hbox{\tt Q}$ 16 융합 혁신리빙랩학사 창업경영금융학과

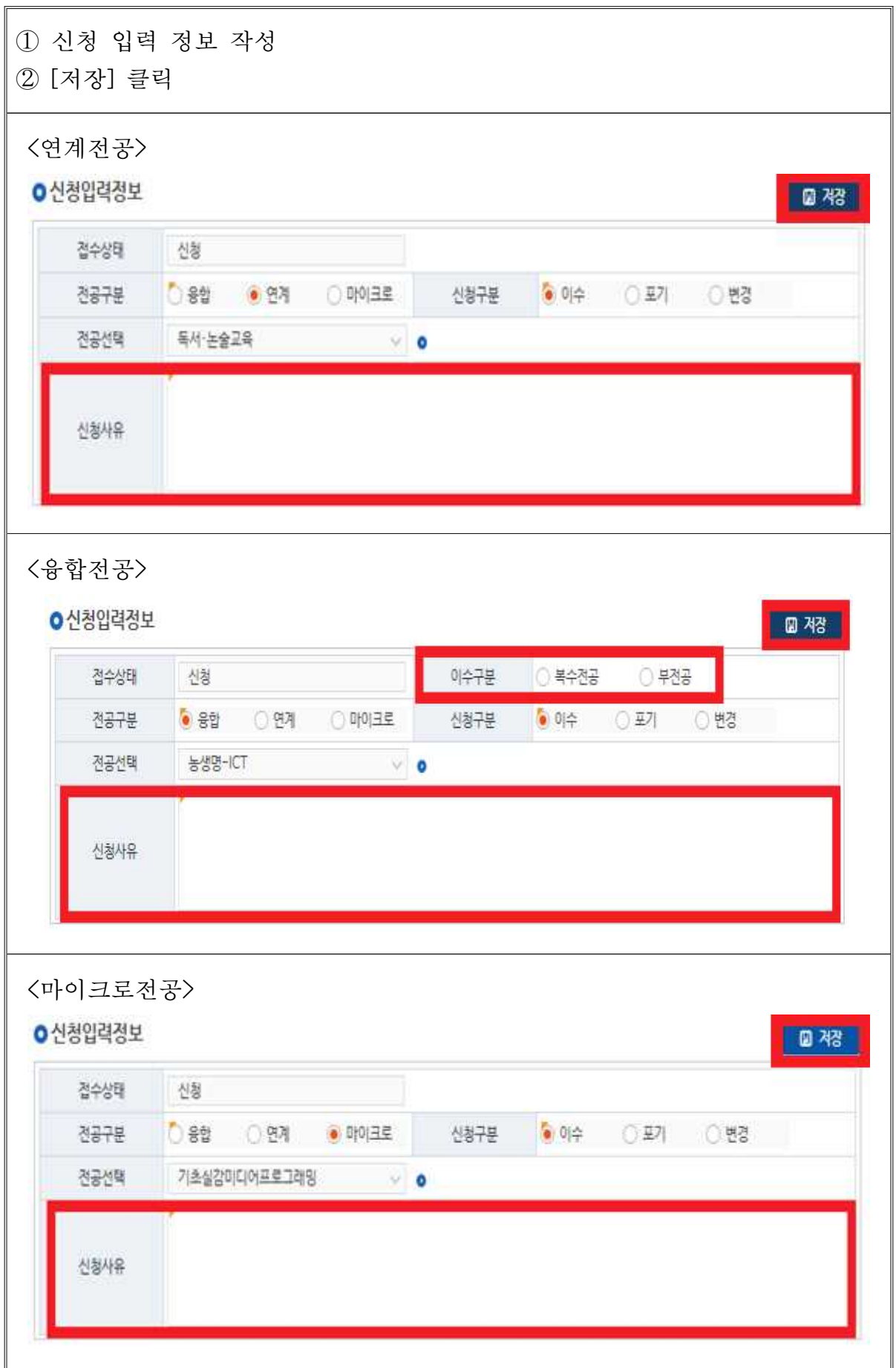